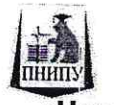

Министерство образования и науки Российской Федерации Федеральное государственное бюджетное образовательное учреждение высшего образования

«Пермский национальный исследовательский политехнический университет»

## Лысьвенский филиал Кафедра технических дисциплин

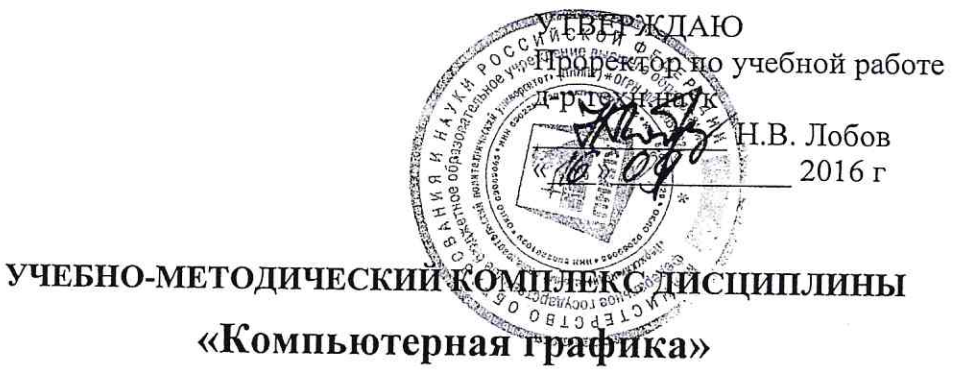

## РАБОЧАЯ ПРОГРАММА ДИСЦИПЛИНЫ

Программа академического бакалавриата

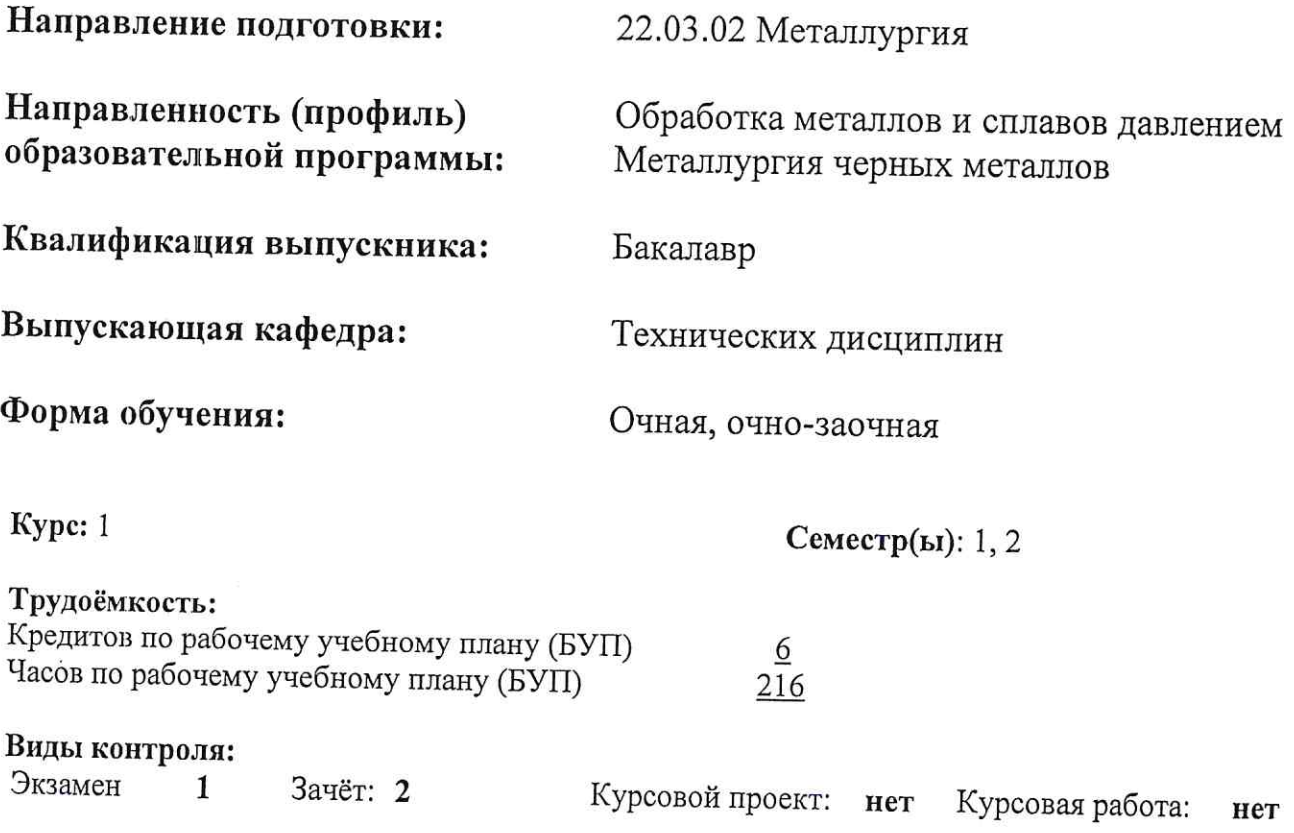

Лысьва 2016 г.

Рабочая программа дисциплины «Компьютерная графика» разработана на основании:

- Федерального государственного образовательного стандарта высшего образования, уровень высшего образования - бакалавриат, направление подготовки 22.03.02 Металлургия утвержденного приказом Министерства образования и науки Российской Федерации от «4» декабря 2015 г. № 1427:

- Компетентностной модели (КМ) выпускника ОПОП по направлению подготовки 22.03.02 Металлургия, профиль Обработка металлов и сплавов давлением, утвержденной «28» апреля 2016 г.;

- Базового учебного плана очной формы обучения по направлению 22.03.02 Металлургия профиль Обработка металлов и сплавов давлением, утвержденного «28» апреля 2016 г.

- Компетентностной модели (КМ) выпускника ОПОП по направлению подготовки 22.03.02 Металлургия, профиль Металлургия черных металлов, утвержденной «28» апреля 2016 г.;

- Базового учебного плана очной формы обучения по направлению 22.03.02 Металлургия профиль Металлургия черных металлов, утвержденного «28» апреля 2016 г.

- Рабочей программы дисциплины «Начертательная геометрия, инженерная и компьютерная графика», утвержденной в ПНИПУ 20.08.2013.

Рабочая программа для профиля Обработка металлов и сплавов давлением согласована с рабочими программами дисциплин «Метрология, стандартизация и сертификация», «Управление персоналом», «Управление качеством» участвующих в формировании компетенций совместно с данной дисциплиной.

Рабочая программа для профиля Металлургия черных металлов согласована с рабочими программами дисциплин «Метрология, стандартизация и сертификация», «Экспертиза металлопродукции», «Организация производства», «Управление персоналом», «Управление качеством» участвующих в формировании компетенций совместно с данной дисциплиной.

Разработчик Ст.преподаватель

Рецензент Канд. техн.наук, доц.

Т.В. Пашкина

Д.С. Балабанов

Рабочая программа рассмотрена и одобрена на заседании кафедры Технических дисцип-ЛИН «  $\hat{\mathcal{H}}$  »  $\overline{\mathcal{OP}}$  2016 г., протокол № 2

Заведующий кафедрой канд.техн.наук, доц.

Заместитель заведующего кафедрой по направлению 22.03.02 Металлургия

Согласовано Заместитель директора по УР ЛФ ПНИПУ, канд.пед.наук, доц.

Начальник управления образовательных программ ПНИПУ, канд. техн. наук, доц.

Д.С. Балабанов

Л.Н. Гусельникова

Н.Н. Третьякова

Д.С. Репецкий

 $\overline{2}$ 

#### 1 Общие положения

1.1 Цель учебной дисциплины - формирование знаний о концептуальных основах теории отображения объектов на плоскостях, готовность к использованию теоретических положений компьютерной техники в практике проектной и конструкторской работы.

В процессе изучения данной дисциплины студент осваивает следующие общепрофессиональные компетенции:

- способность следовать метрологическим нормам и правилам, выполнять требования национальных и международных стандартов в области профессиональной деятельности  $(OIIK-8);$ 

#### 1.2 Задачи учебной дисциплины:

В результате изучения дисциплины обучающийся должен:

- сформировать знания об основных методах графического представления объектов, алгоритмов решения метрических и позиционных геометрических задач, классификации конструкторской документации и основных положений ГОСТ ЕСКД при оформлении чертежей различного типа, основных способах и приемах получения, редактирования изображений в среде графического редактора, в том числе и технологии трехмерного моделирования.

- приобрести умения и навыки решения метрических и позиционных геометрических задач, нахождения требуемой технической информации и работы с нормативным материалом при оформлении технической документации, разработки конструкторской документации, выполнения эскизов, рабочих чертежей деталей и сборочных единиц с использованием компьютерных технологий.

#### 1.3 Предметом освоения дисциплины являются следующие объекты:

- структурные составляющие и способы получения геометрической модели;

- действующие стандарты, их использование при оформлении технической графической документации;

- инновационные технологии в проектировании и конструировании технических объектов.

#### 1.4 Место учебной дисциплины в структуре образовательной программы

Дисциплина «Компьютерная графика» относится к базовой части блока 1 «Дисциплины (модули)» и является обязательной при освоении ОПОП по направлению подготовки 22.03.02 Металлургия.

В таблице 1.1 приведены предшествующие и последующие дисциплины, направленные на формирование компетенции, заявленной в пункте 1.1. Ilyouter ruing mornon routing up don waonouvo

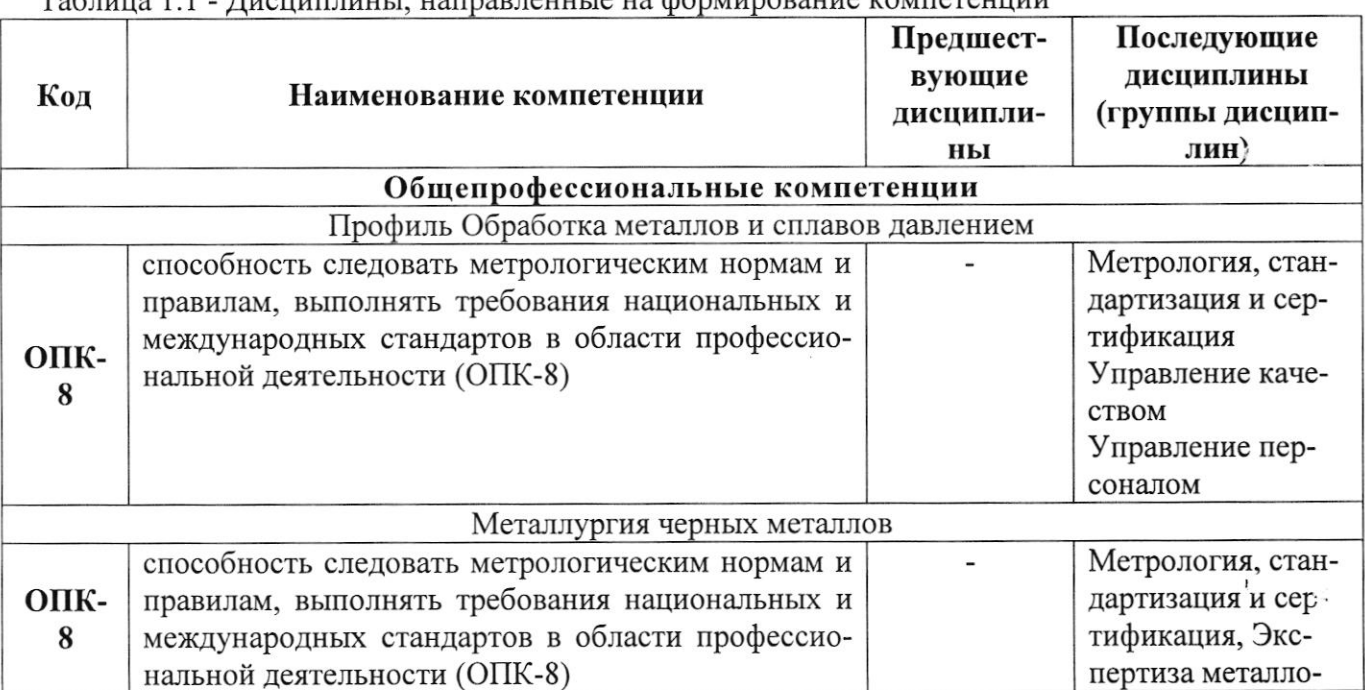

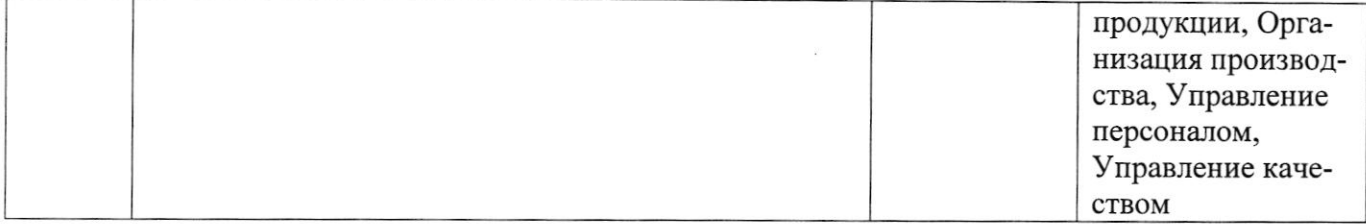

#### 2 Перечень планируемых результатов обучения по дисциплине, соотнесенных с планируемыми результатами освоения образовательной программы

В результате изучения дисциплины обучающийся должен освоить части указанных в пункте 1.1 компетенций и демонстрировать следующие планируемые результаты обучения:

#### Знать:

- основные методы графического представления объектов;

- алгоритмы решения метрических и позиционных геометрических задач;

- классификацию конструкторской документации и основные положения ГОСТ ЕСКД при оформлении чертежей различного типа;

- основные способы и приемы получения, редактирования изображений в среде графического редактора, в том числе и технологии трехмерного моделирования.

#### Уметь:

- решать метрические и позиционные геометрические задачи;

- выполнять чертежи любых геометрических форм с необходимыми изображениями, надписями, обозначениями, в том числе средствами компьютерной графики;

- находить требуемую техническую информацию и работать с нормативным материалом при оформлении технической документации.

Учебная дисциплина обеспечивает формирование части компетенций.

#### 2.1 Дисциплинарная карта компетенции

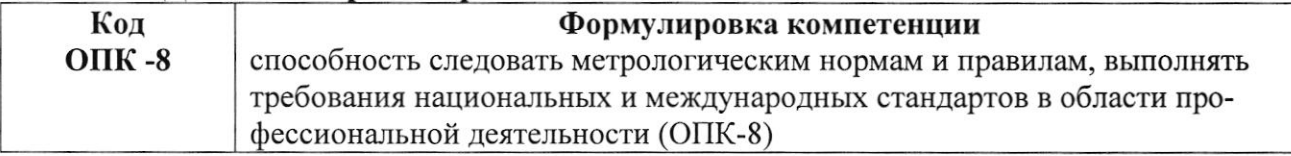

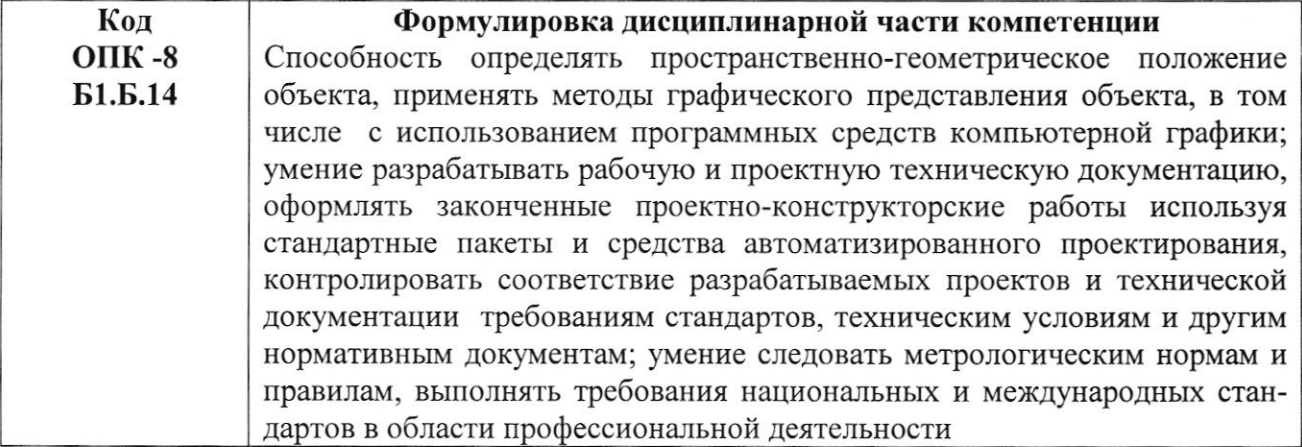

#### Требования к компонентному составу части компетенции

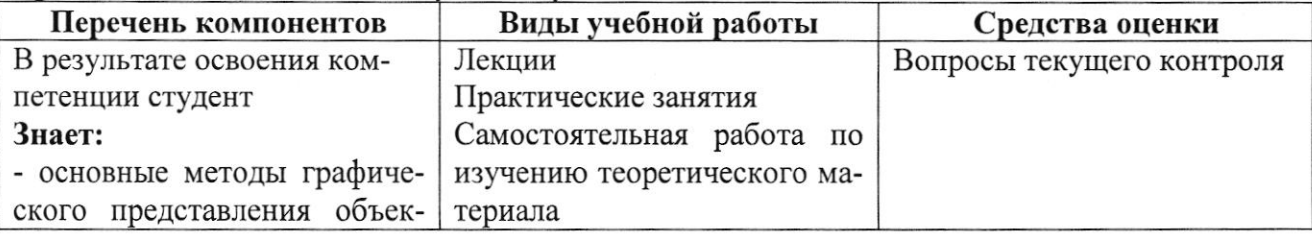

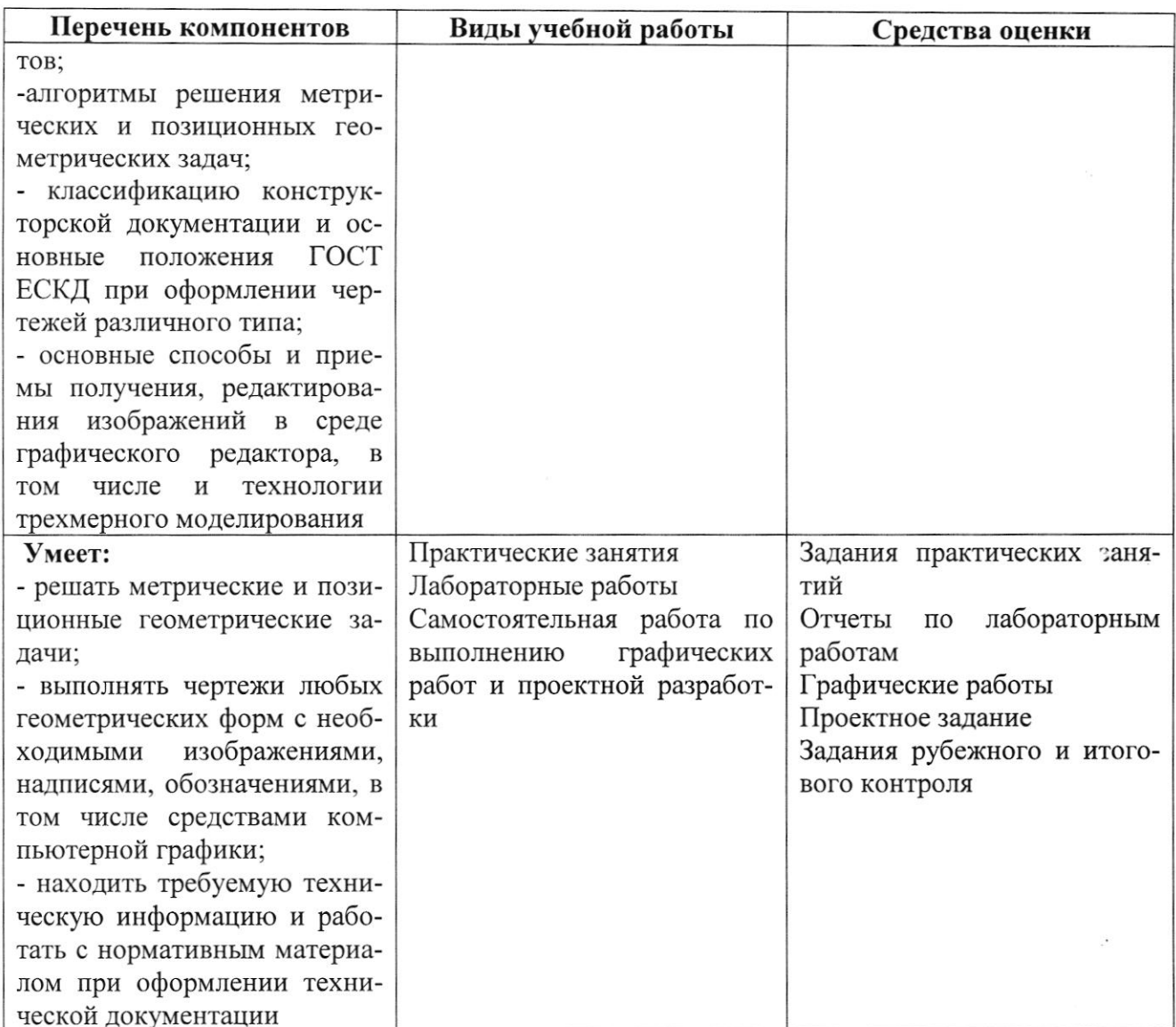

#### 3 Структура и модульное содержание учебной дисциплины по видам и формам учебной работы

Объем дисциплины в зачетных единицах составляет 6 ЗЕ. Количество часов, выделенных на контактную работу обучающихся с преподавателем (по видам учебных занятий) и на самостоятельную работу обучающихся указано в таблицах 3.1, 3.2, 3.3

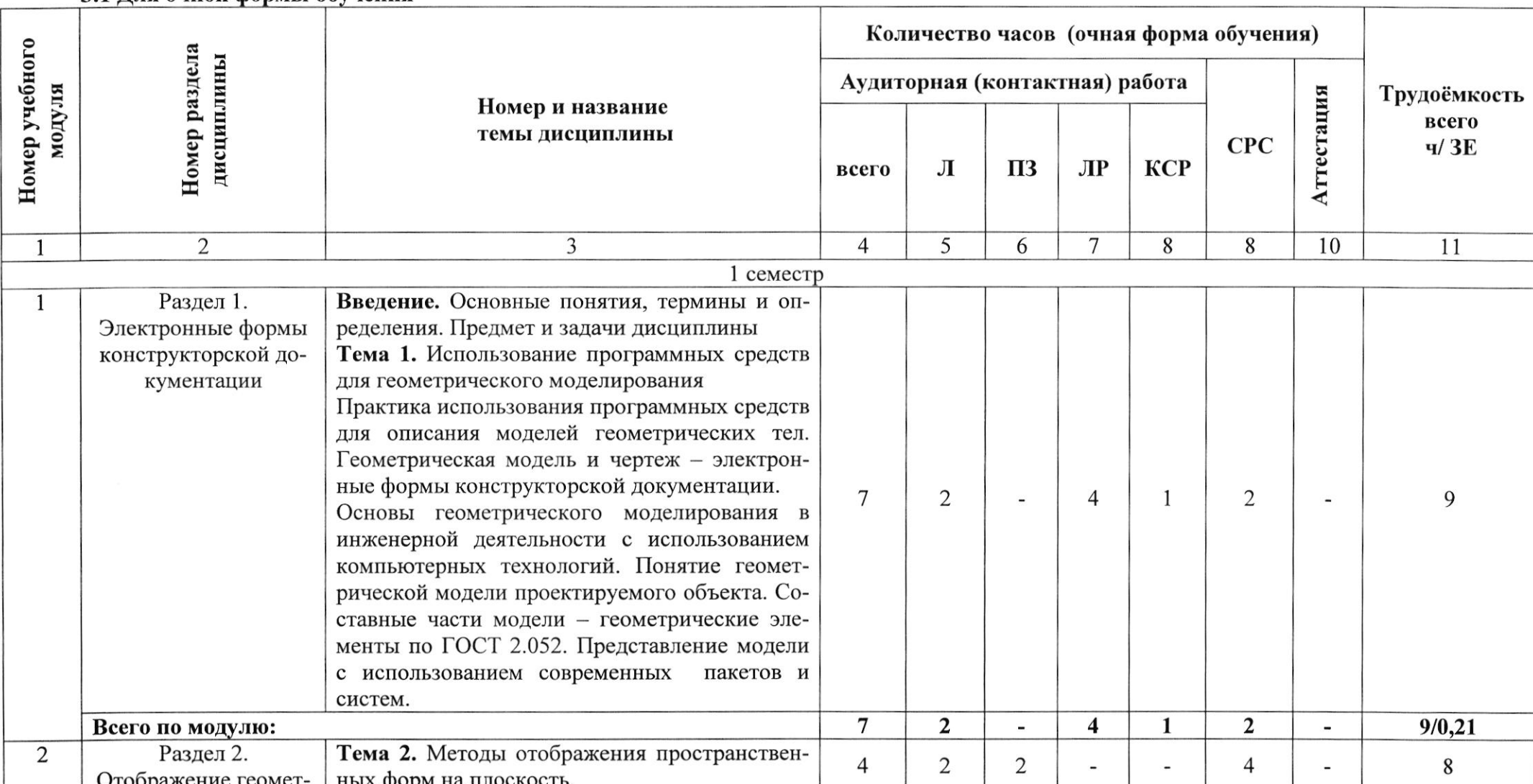

#### 3.1 Лля очной формы обучения

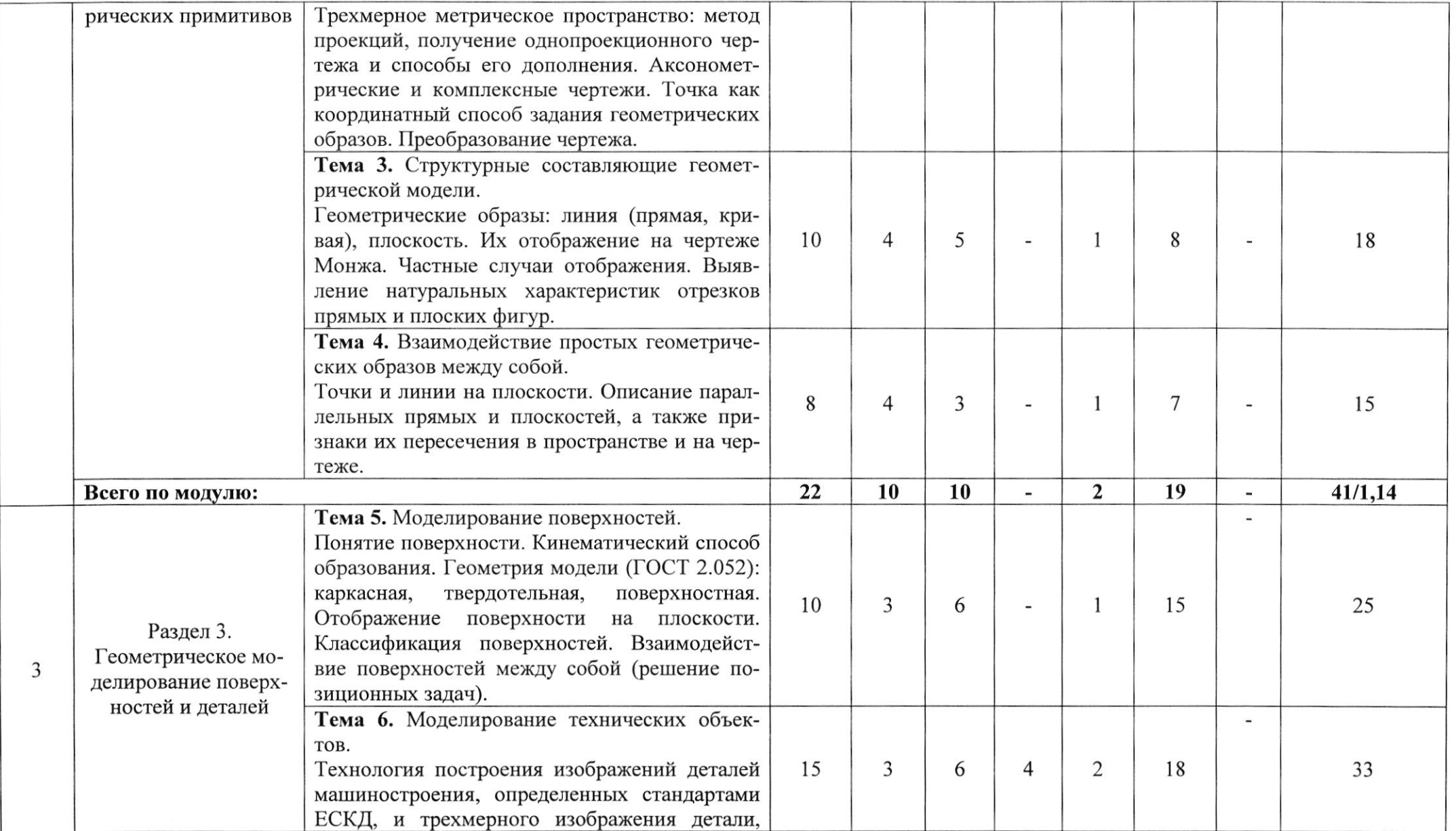

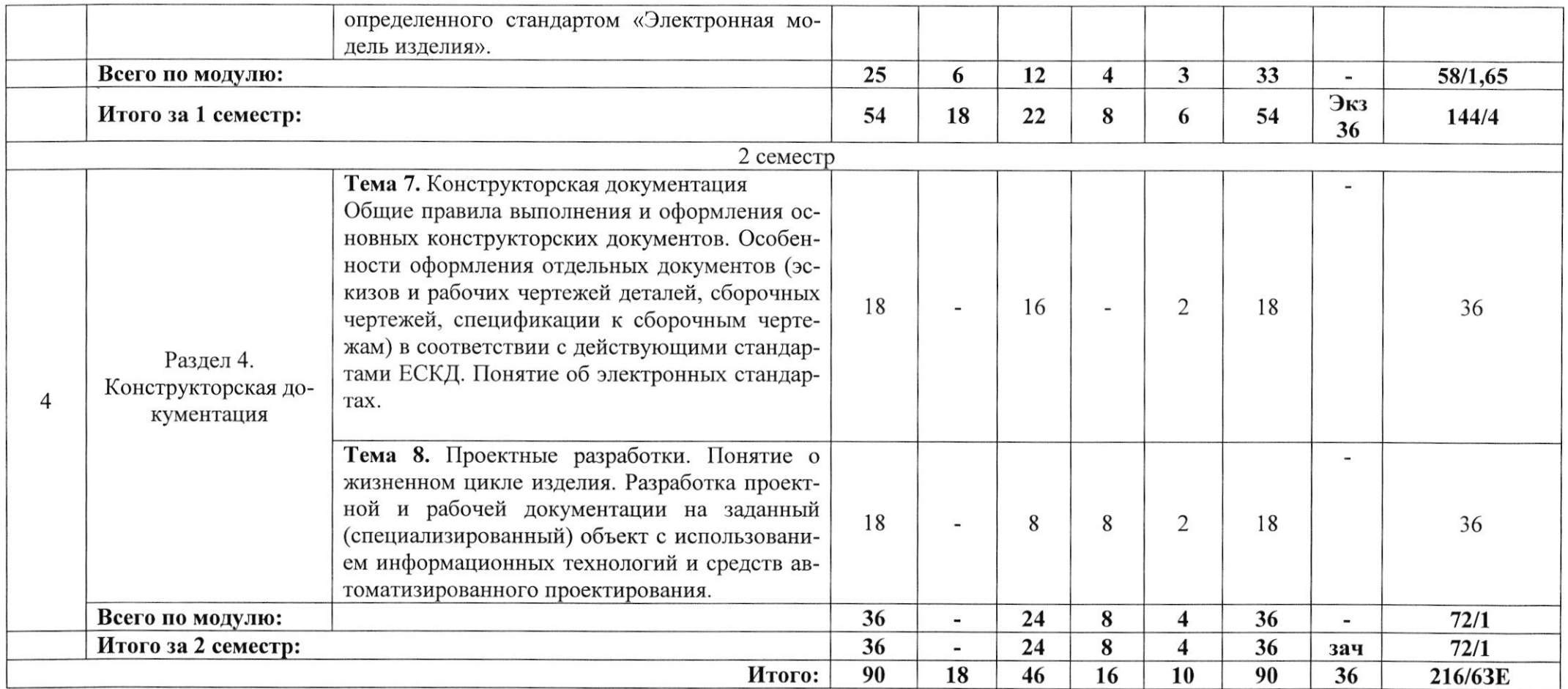

# 3.2 Для очно-заочной формы обучения профиль Обработка металлов и сплавов давлением

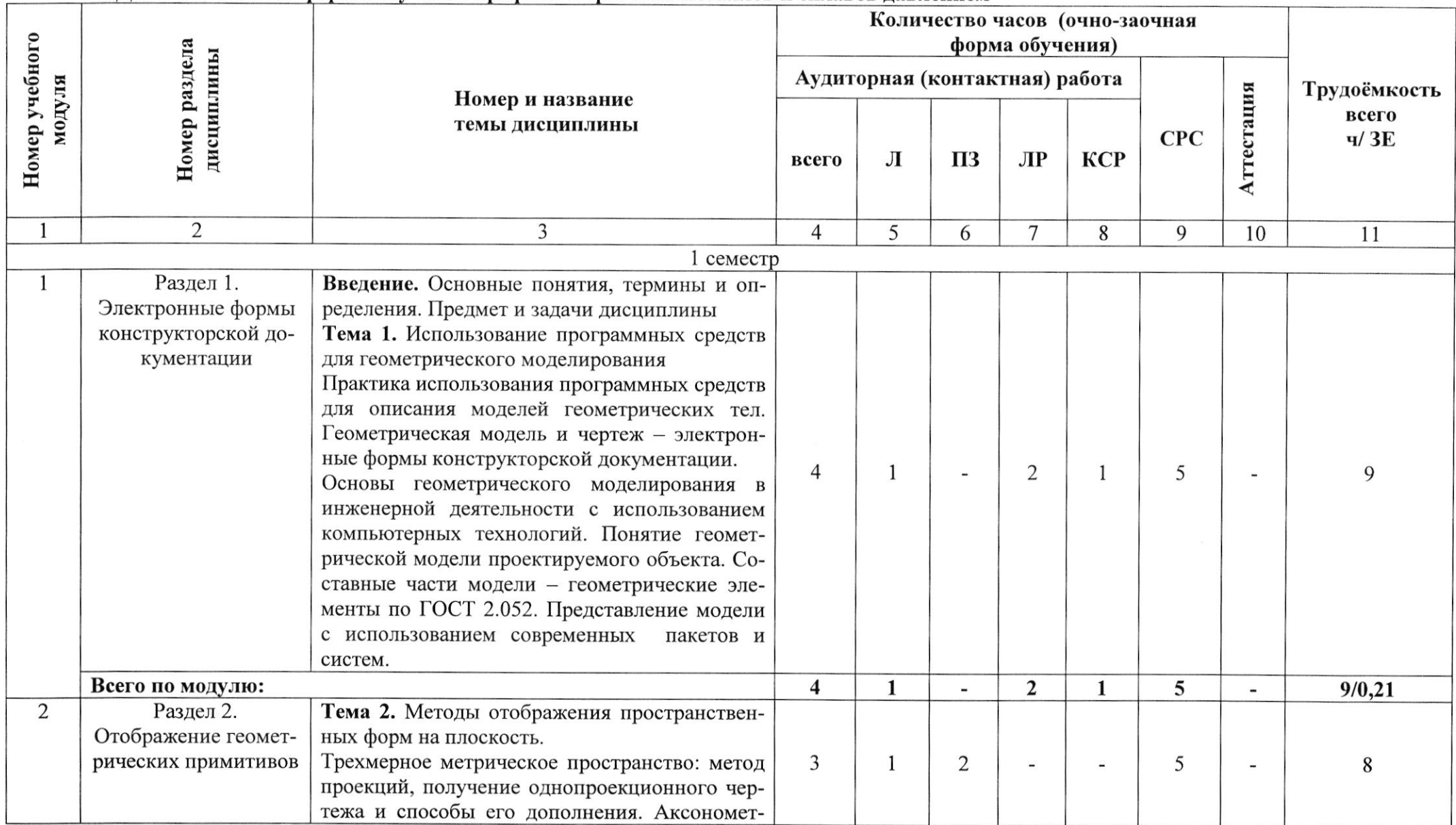

9

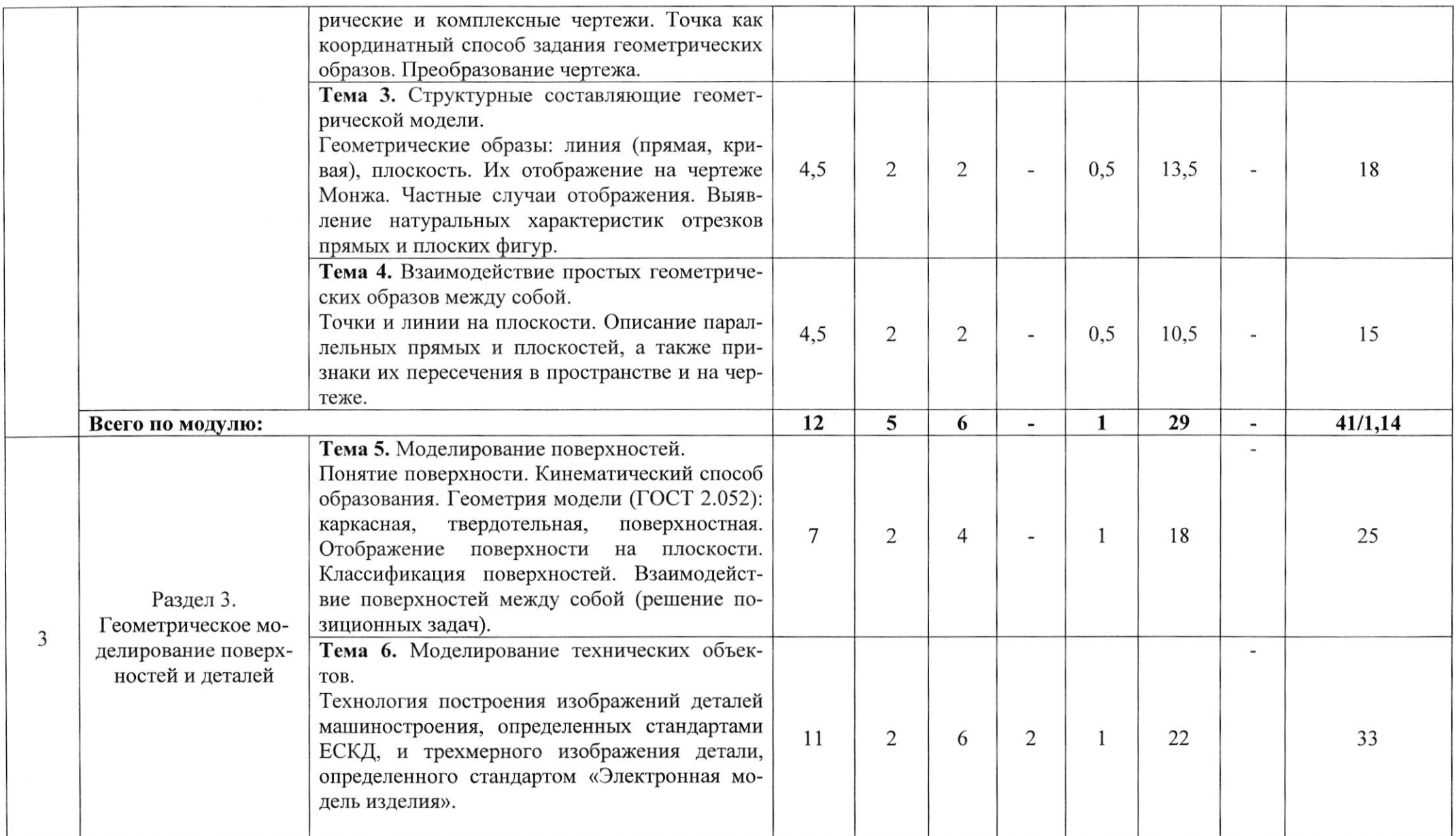

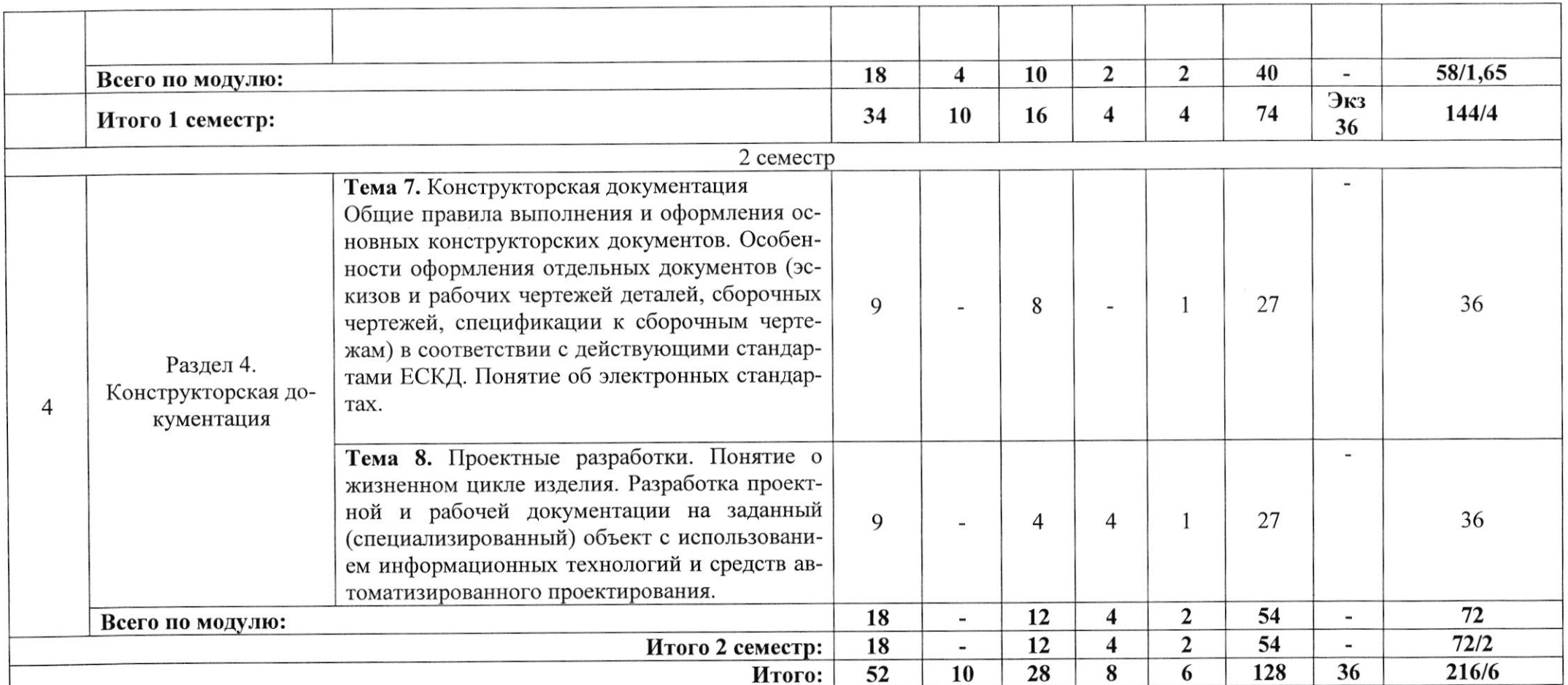

## 3.3 Для очно-заочной формы обучения профиль Металлургия черных металлов

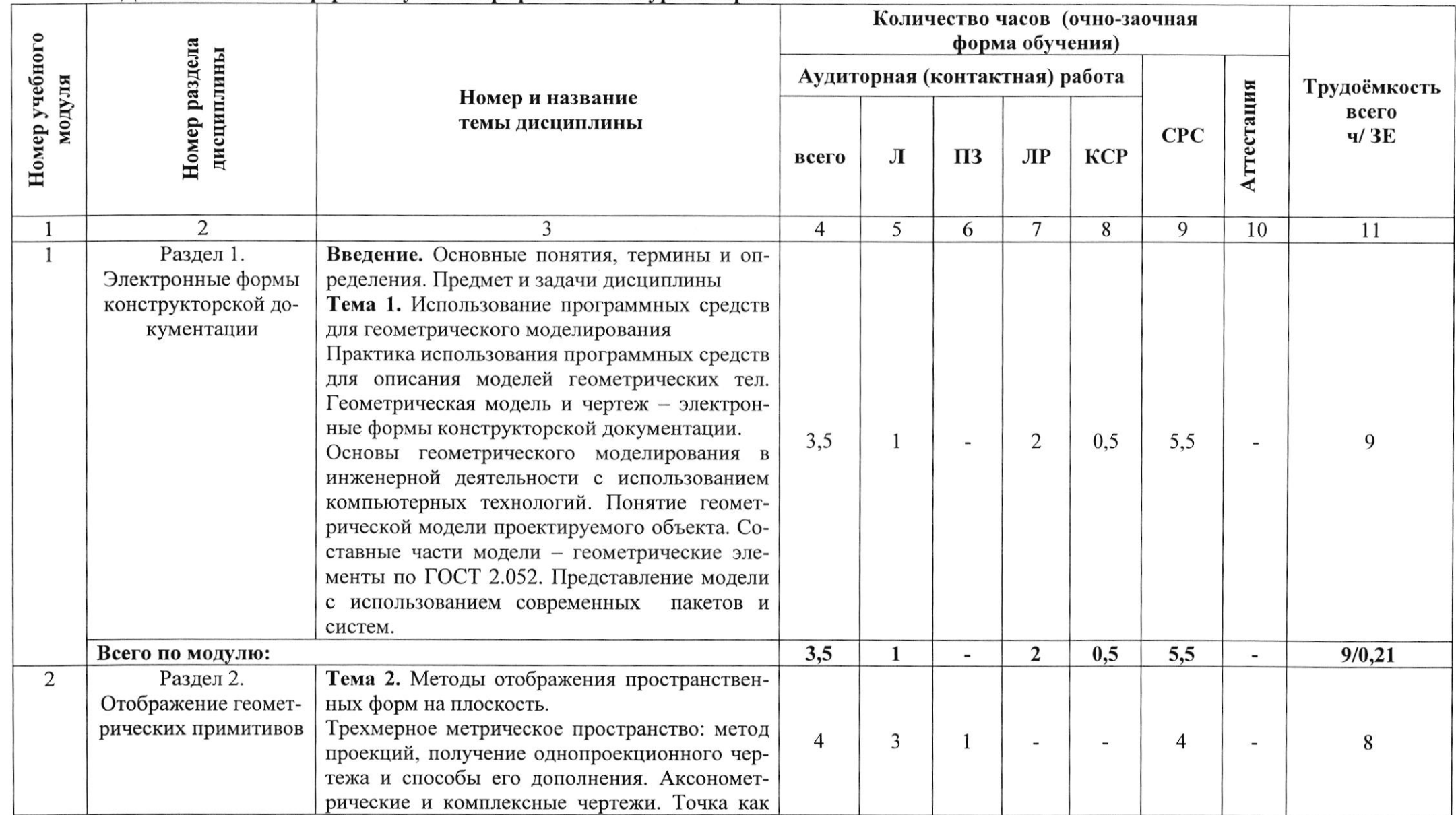

12

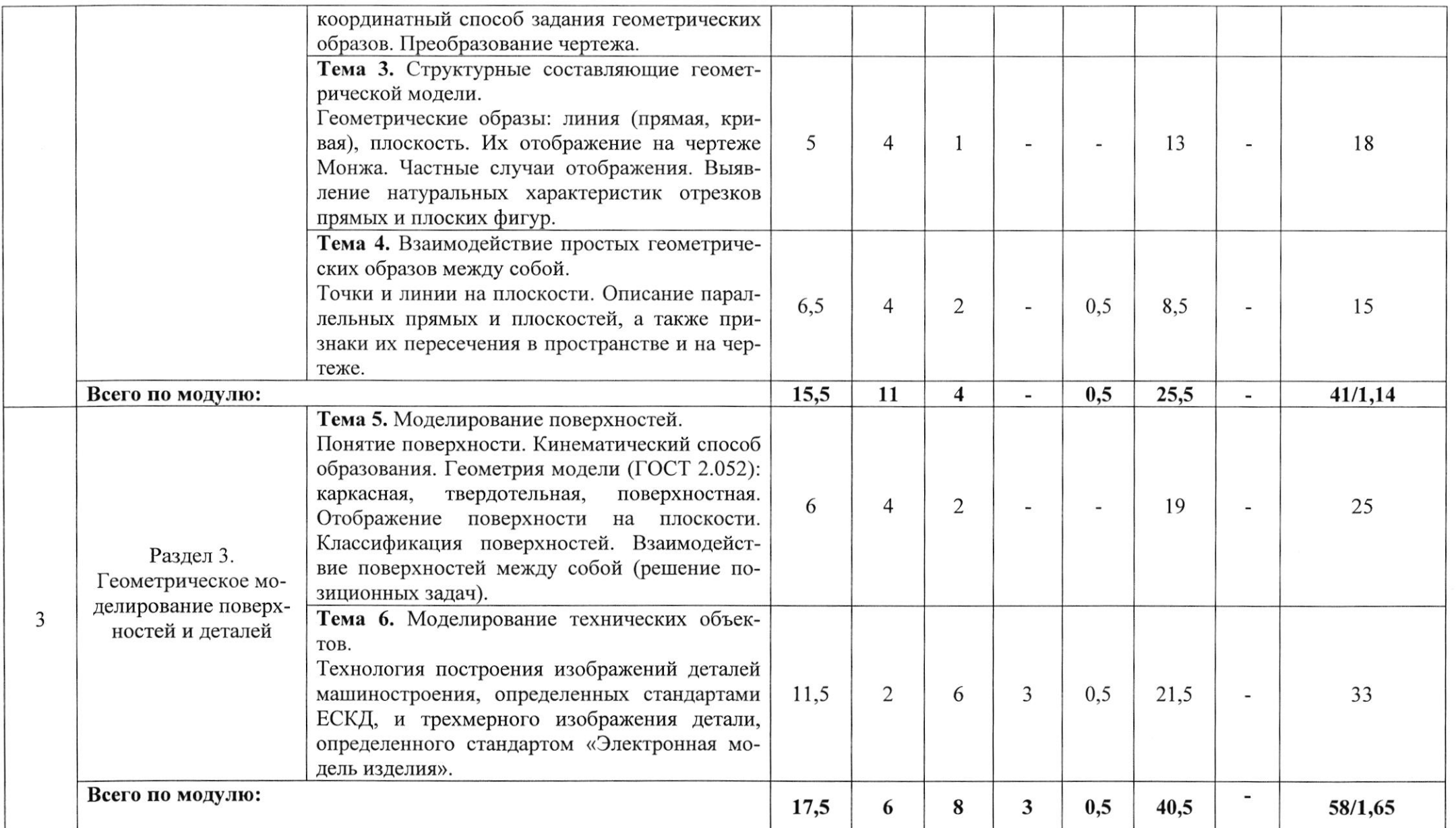

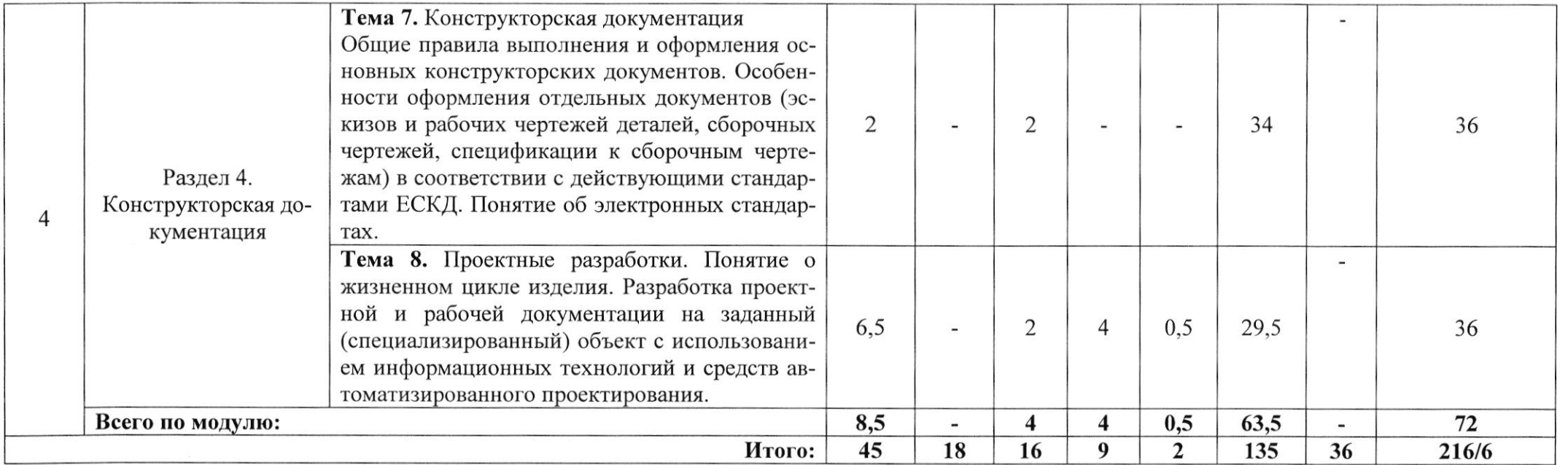

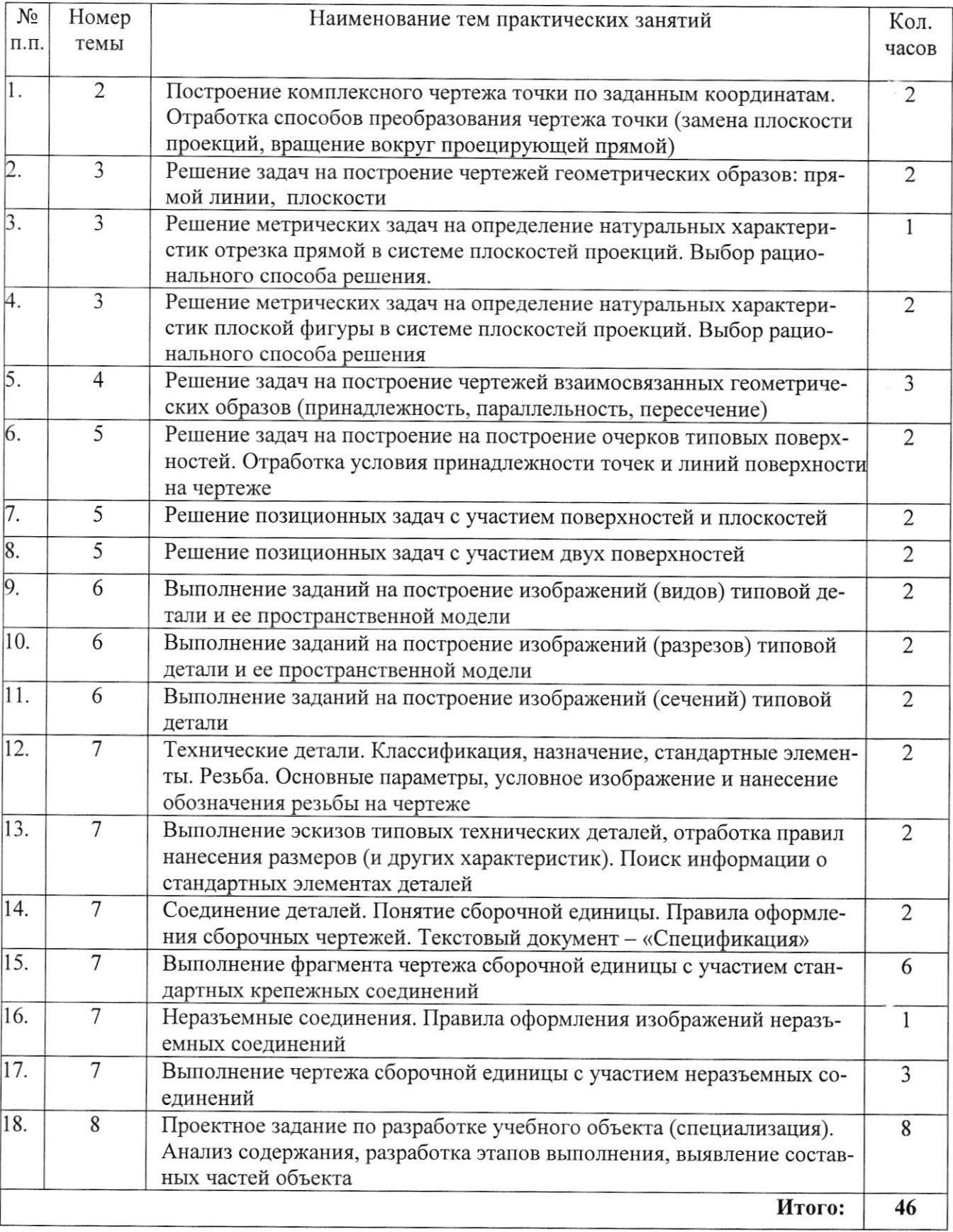

# 3.4 Перечень тем практических занятий

#### 3.5 Перечень тем лабораторных работ

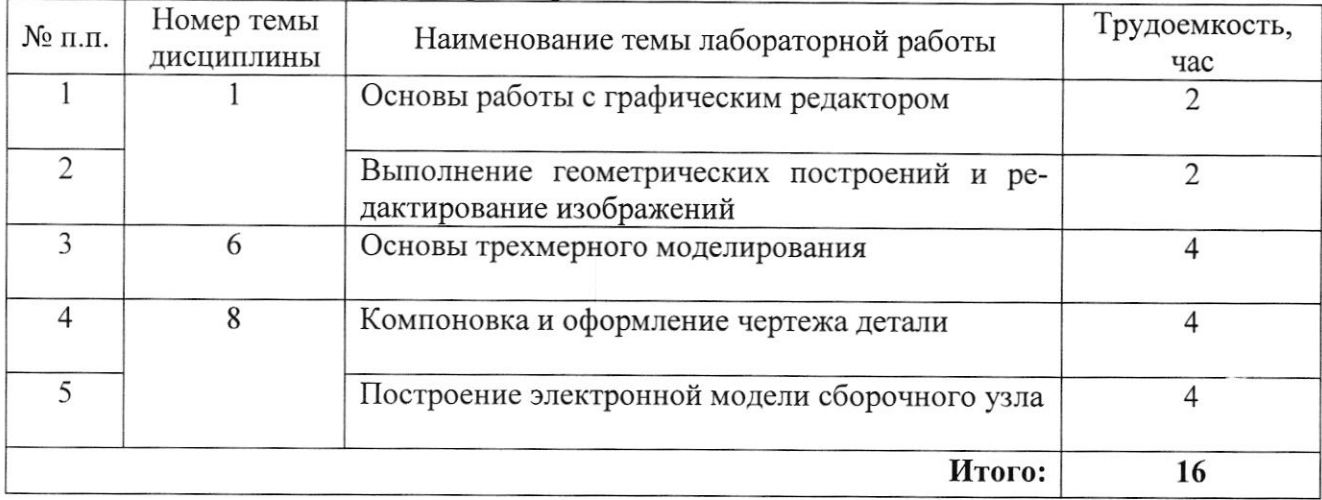

#### 3.6 Курсовой проект

Не предусмотрен

## 4 Методические указания для обучающихся по изучению дисциплины

Изучение дисциплины осуществляется в течение двух семестров.

При изучении дисциплины «Компьютерная графика» студентам целесообразно выполнять следующие рекомендации:

1. Изучение курса должно вестись систематически и сопровождаться составлением подробного конспекта. В конспект рекомендуется включать материалы практических занятий, самостоятельную проработку учебников и рекомендуемых источников;

2. После изучения какого-либо раздела рекомендуется по памяти воспроизвести основные термины, определения, понятия;

3. Особое внимание следует уделить выполнению практических занятий и выполнению графических работ и проектного задания, поскольку это способствует лучшему пониманию и закреплению теоретических знаний; перед выполнением практических заданий, графических работ и проектного задания необходимо изучить необходимый теоретический материал.

## 4.1 Тематика для самостоятельного изучения дисциплины:

#### 4.2 Виды самостоятельной работы студентов

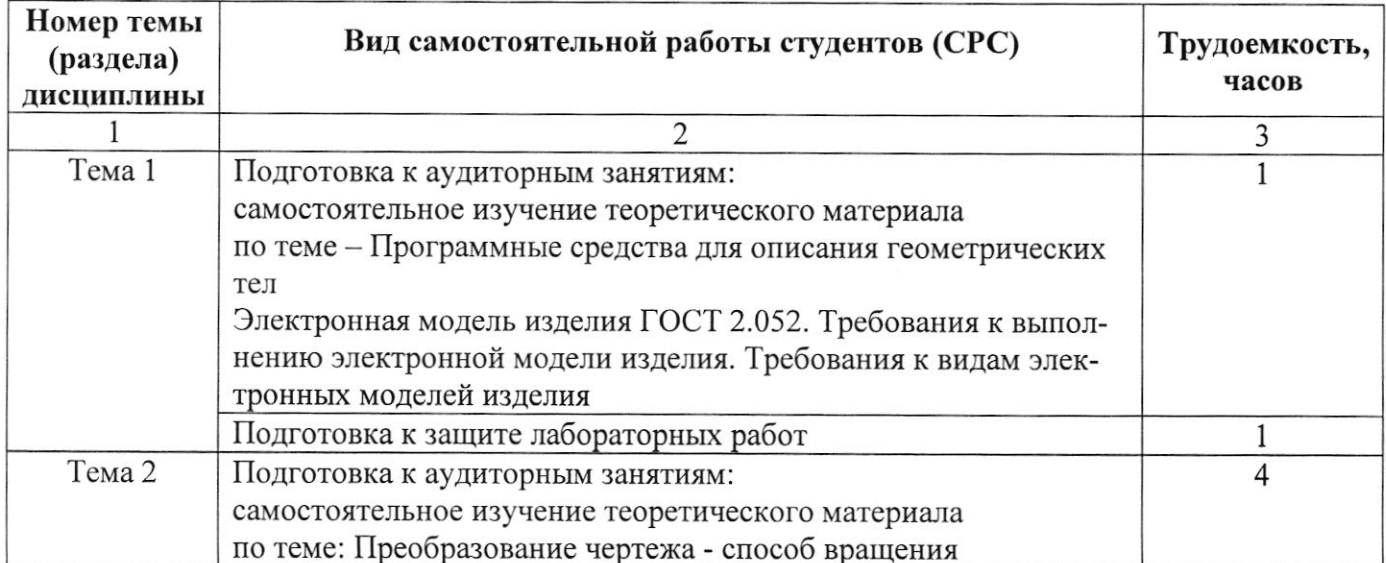

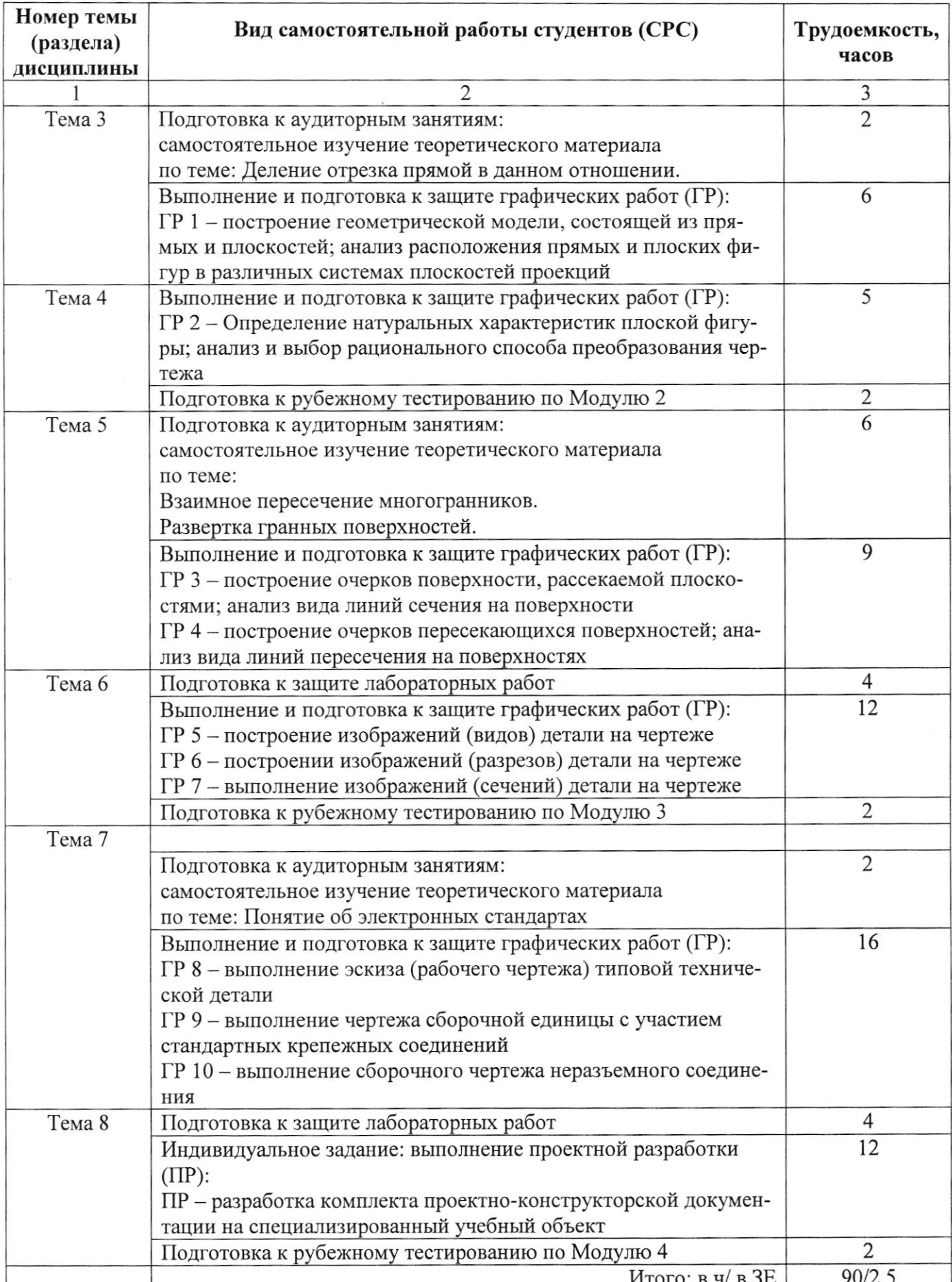

#### 4.3 Образовательные технологии, используемые для формирования компетенций

Дисциплина «Компьютерная графика» базируется на модульной технологии обучения.

В процессе изучения дисциплины наряду с традиционными используются инновационные технологии, охватывающие все виды и формы обучения: лекции, практические занятия, лабораторные работы, самостоятельную работу, контроль.

Лекции-презентации подготовлены с использованием инновационного объяснительноиллюстративного метода с элементами проблемного изложения.

Для проведения практических и лабораторных занятий используются активные и интерактивные методы, предполагающие применение информационных технологий (графические пакеты, электронный справочник, электронный практикум).

Технологии организации самостоятельной работы основываются на использовании разработанных интернет ресурсов (справочные пособия, практикумы, лекции презентации).

Контрольные мероприятия включают тестовый контроль и контрольные работы по каждому учебному модулю. Предусмотрено выполнение и защита проектного задания, требующего комплексной демонстрации уровня сформированности заявленных компетенций.

#### 5 Фонд оценочных средств дисциплины

#### 5.1 Текущий и промежуточный контроль освоения заданных дисциплинарных компетенций

Текущий и промежуточный контроль освоения компонентов дисциплинарных частей компетенций проводится в следующих формах:

- теоретического опроса или текущей контрольной работы для анализа усвоения материала предыдущей лекции;

Промежуточный контроль освоения общепрофессиональных компетенций проводится по окончанию модулей дисциплины в следующих формах в форме

- защиты лабораторных работ (модуль 1, 3, 4);

- защиты графических работ и проектной разработки (модуль 2,3,4);

- промежуточного тестирования (модуль 2, 3, 4).

#### 5.2 Промежуточная аттестация освоения заданных дисциплинарных частей компетенций

#### а) Экзамен

#### Порядок проведения экзамена по дисциплине

Допуск к промежуточной аттестации осуществляется по результатам текущего и промежуточного контроля. Условиями допуска являются успешная сдача всех лабораторных, практических и графических работ, положительная интегральная оценка по результатам текущего и промежуточного контроля.

Экзамен проводится в форме тестирования (экзамен в письменном виде) включает вопросы и задачи по всему курсу. После тестирования студент выполняет практическое задание для контроля приобретенных умений.

Оценка результатов обучения по дисциплине в форме уровня сформированности компонентов знать, уметь, владеть заявленных дисциплинарных компетенций проводится по 4-х балльной шкале оценивания путем выборочного контроля во время экзамена.

Типовые шкала и критерии оценки результатов обучения при сдаче экзамена для компонентов знать, уметь приведены в общей части ФОС бакалаврской программы.

#### Перечень типовых вопросов для подготовки к экзамену

Электронная модель изделия ГОСТ 2.052. Требования к выполнению электронной модели из-1. делия. Требования к видам электронных моделей изделия.

- Центральное, параллельное и прямоугольное проецирование. Свойства. 2.
- 3. Проецирование на две взаимо перпендикулярные плоскости проекций.
- Проецирование на три взаимо перпендикулярные плоскости проекций. 4.
- Координаты точки. Построение третьей проекции по двум заданным. 5.

6. Положение прямой относительно плоскостей проекций (прямые общего и частного положения).

7. Взаимное положение двух прямых.

8. Конкурирующие точки, Определение их видимости на чертеже.

9. Определение натуральной величины отрезка прямой общего положения и углов его наклона к плоскостям проекций (способ прямоугольного треугольника).

10. Взаимное положение точки и прямой. Деление отрезка прямой.

l 1. Способы задания плоскости на комплексном чертеже.

12. Положение плоскости относительно плоскостей проекций (плоскости общего и частного положения).

13. Следы плоскости.

14. Главные линии плоскости (прямые особого положения, линии наибольшего наклона).

15. Принадлежность точки и прямой плоскости.

16, Взаимное положение прямой и плоскости (позиционные задачи).

17. Построение точки пересечение прямой с плоскостью (позиционные задачи).

18. Взаимное положение плоскостей (параллельные, пересекающиеся плоскости) (позиционные задачи).

19. Построение линии пересечения плоскостей общего и частного положения (позиционные задачи),

20. Преобразование комплексного чертежа. Способ перемены плоскостей проекций.

21. Определение натуральной величины и углов наклона к плоскостям проекций отрезка прямсй. Проецирование прямой общего положения в точку на новую плоскость проекций (способ перемены плоскостей проекций).

22. Проецирование плоскости общего положения в прямую на новую плоскость проекций. Определение натуральной величины плоскости общего положения (способ перемены плоскостей проекций).

23. Построение взаимоперпендикулярных фигур (перпендикулярность двух прямых, перпендикулярность прямой и плоскости, перпендикулярность двух плоскостей).

24. Определение расстояний (расстояние от точки до фигуры, расстояние между параллельными фигурами, расстояние между скрещивающимися прямыми).

25. Многогранники (призма, пирамида). Задание и изображение многогранника на комплексном чертеже. Нахождение проекций точек на поверхности.

26. Пересечение многогранников прямой и плоскостью.

- 27. Построение точек пересечения прямой с поверхностью многогранника.
- 28. Взаимное пересечение многогранников.
- 29. Поверхности. Способ образования.
- 30. Поверхности вращения (чилинлр, конус, тор, шар).
- 31. Точки и прямые линии, принадлежащие поверхности.
- 32. Пересечение поверхностей вращения плоскостью.
- З3. Пересечение прямой линии с поверхностью тел вращения.
- З4. Взаимное пересечение поверхностей (способ вспомогательных секущих плоскостей).
- 35. Развертка поверхностей.
- 36. Аксонометрия. Прямоугольные аксонометрические проекции.
- 37. Аксонометрия. Косоугольные аксонометрические проекции.

38. Виды. Классификация. Определение. Обозначение. Расположение. Основные, дополнительные, местные и развернутые виды.

39. Разрезы. Классификация. Определение. Расположение. Изображение и обозпачение рaврезов на чертеже.

40. Сечения. Классификация. Определение. Расположение. Изображение и обозначение сечений на чертеже.

41. Условности и упрощения при изображении видов, разрезов, сечений.

### б) Зачет

Зачет по дисциплине выставляется в конце 2-го семестра по итогам проведенного текущего и промежуточного контроля, а также при условии выполнения всех лабораторных, практических, графических работ ГР 8 - ГР 10 и результатам защиты проектной разработки.

#### Перечень типовых вопросов для подготовки к зачету

- 1. ГОСТ 2.101-68 Виды изделий.
- 2. ГОСТ 2.102-68 Виды конструкторских документов.
- 3. ГОСТ 2.104-2006 Основные надписи.
- 4. ГОСТ 2.301 -68 Форматы.
- 5. ГОСТ 2.302-68 Масштабы.
- 6. ГОСТ 2.303-68 Линии.
- 7. ГОСТ 2.304-81 Шрифты чертежные.
- 8. ГОСТ 2.306-68 Обозначения графических материалов.
- 9. ГОСТ 2.307-68 Нанесение размеров.
- 10. ГОСТ 2.309-73 Обозначение шероховатостей поверхностей.
- 11. ГОСТ 2.311-68 Обозначение резьбы.

12. Резьба. Классификация резьб. Изображение резьб. Основные параметры резьбы. Конструктивные и технологические элементы резьбы.

13. Резьбовые соединения и их детали. Соединения болтом, шпилькой, винтом. Разработка чертежа резьбового соединения.

- 14. Изображение неразъемных соединений сваркой, пайкой, склеиванием.
- 15. Правила выполнения чертежей деталей.
- 16. Выбор изображений и планировка эскиза или чертежа.

17. Разработка чертежа общего вида и сборочного чертежа. Упрощения, допускаемые при выполнении чертежа общего вида и сборочного чертежа.

- 18. Составление и оформление спецификаций.
- 19. Деталирование.

Фонд оценочных средств входит в состав УМКД на правах отдельного документа.

## Перечень учебно-методического и информационного обеспечения для самостоятельной работы обучающихся по дисциплине КАРТА ОБЕСПЕЧЕННОСТИ УЧЕБНО-МЕТОДИЧЕСКОЙ ЛИТЕРАТУРОЙ дисциплины Компьютерная графика

Перечень основной и дополнительной учебной литературы, необходимой для освоения дисциплины

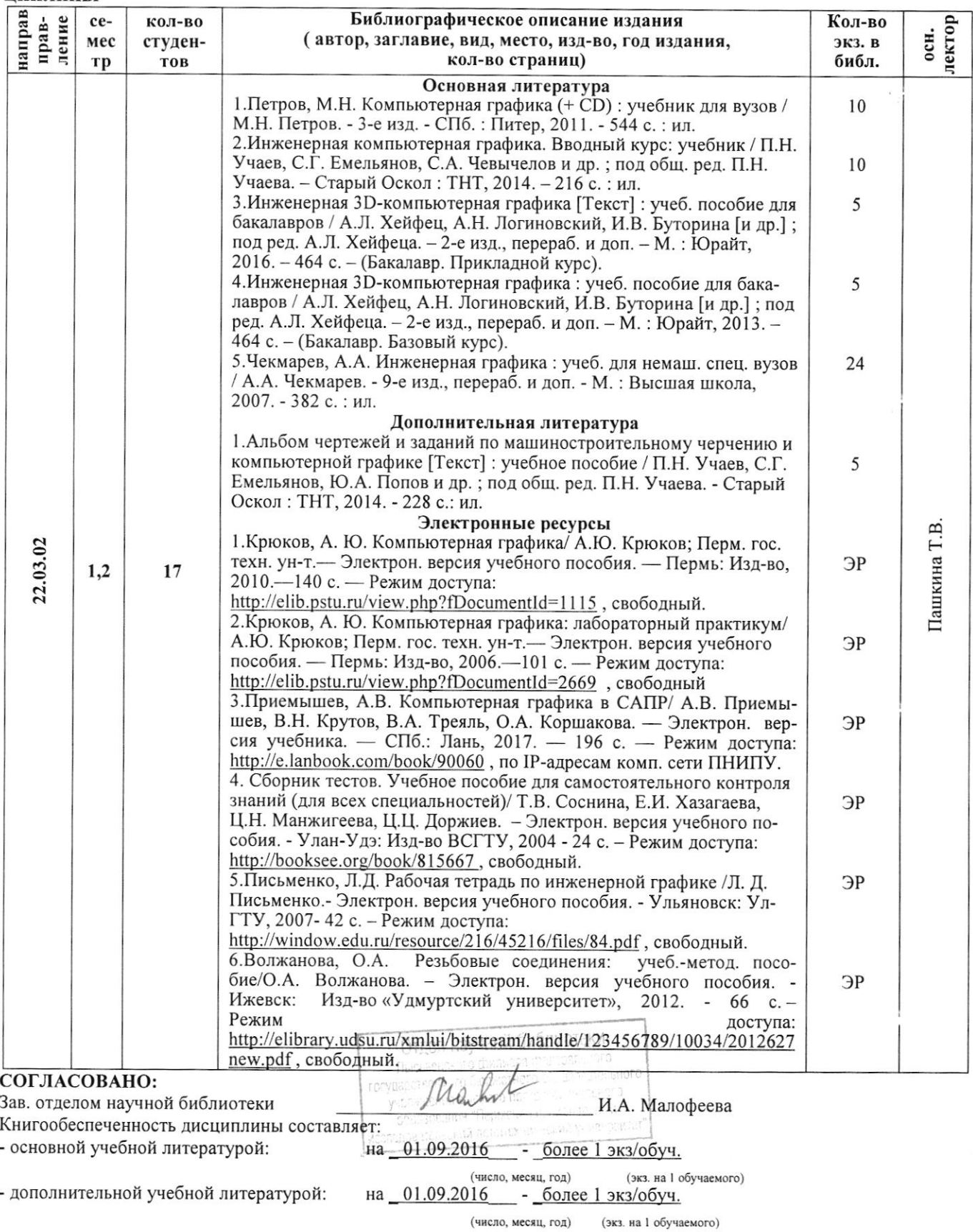

## 7 Описание материально-технической базы, необходимой для осуществления образовательного процесса по дисциплине

# 7.1 Специализированные лаборатории и классы

Таблица 7.1 - Специализированные лаборатории и классы

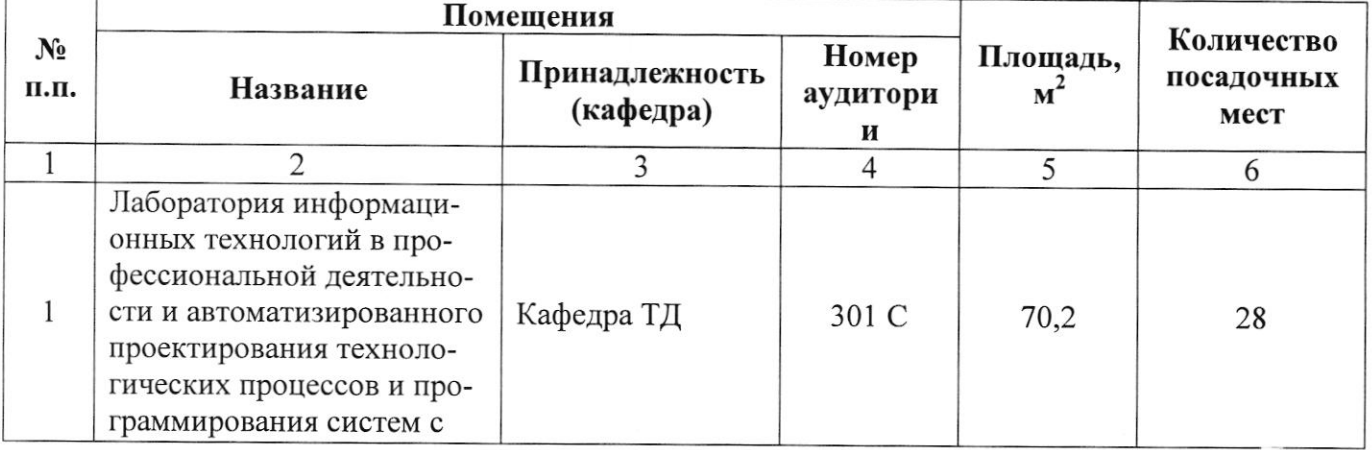

## 7.2 Основное учебное оборудование

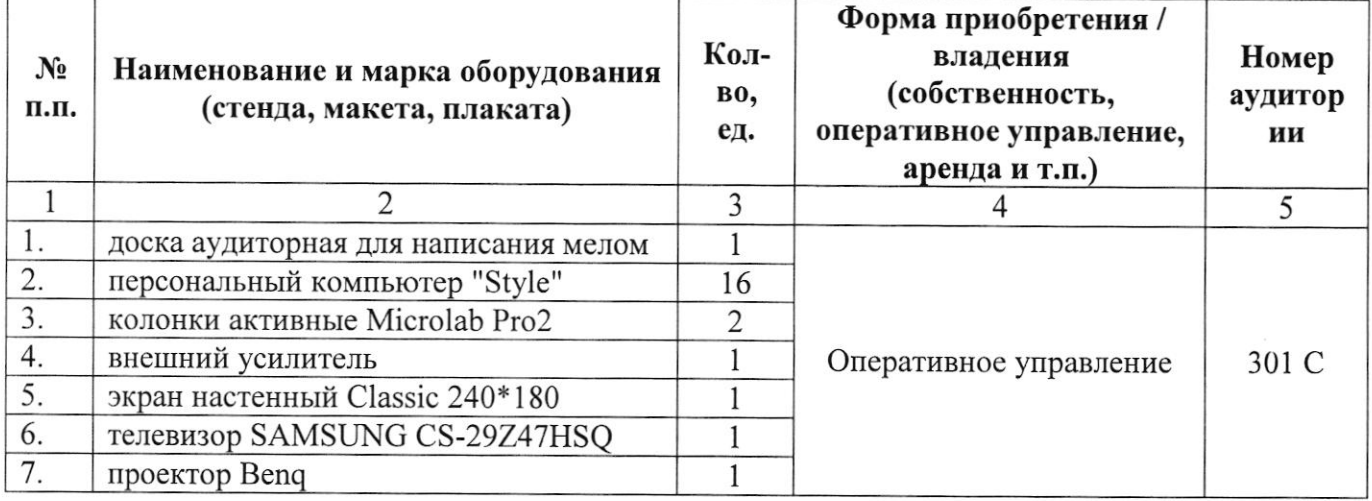

## 7.3 Программное обеспечение

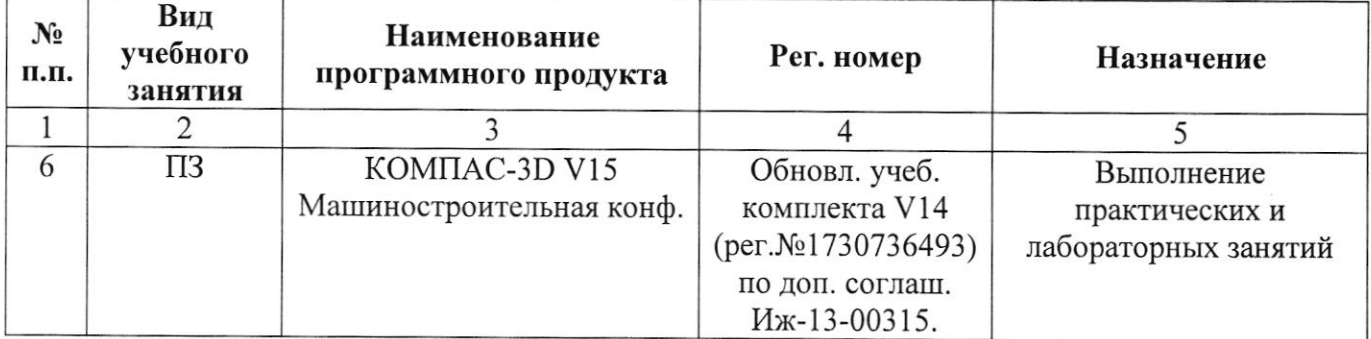

#### Информационно-справочные системы

Консультант-Плюс http://www.consultant.ru

## Лист регистрации изменений

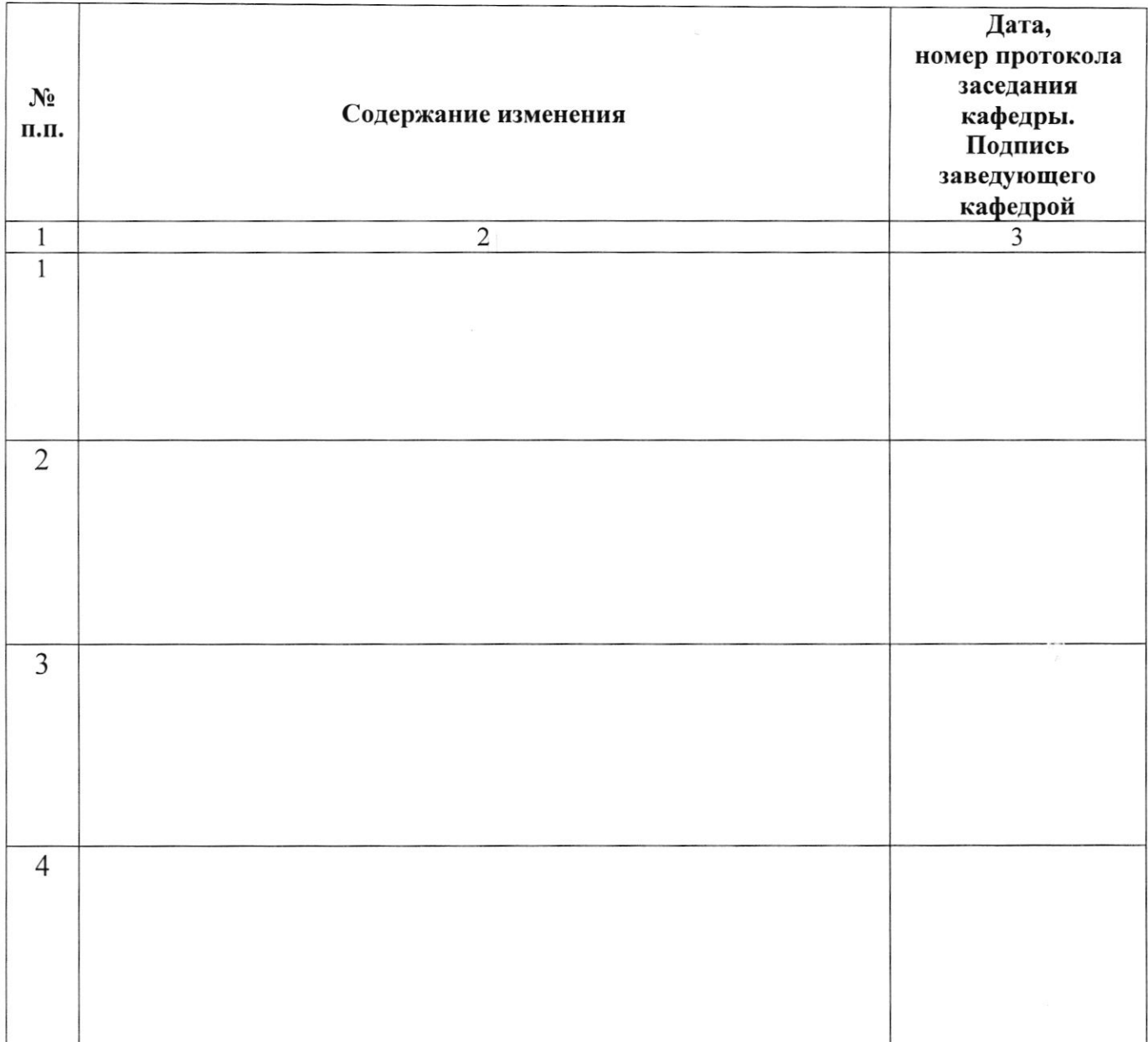